## **HYPERNOVA: Escape From Hadea Free Download [PC]l Fix**

Requires 64-bit CPU and operating system; SO: Windows 7/8/10; Processor: 2.4 GHz dual-core processor; Memory: 4GB RAM ※ If you are using Windows 7/8/10, please make sure you install the 64-bit version; Hard disk: 4 GB of free hard disk space. Please make sure you are using the version of Windows that is recommended for what you are playing; Internet connection and registration. This app requires internet access and

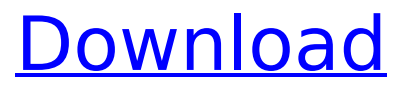

## **HYPERNOVA: Escape From Hadea Free Download [PC]l**

HYPERNOVA: Escape From Hadea Free Download PC Game Cracks  $\hat{A}$ . HYPERNOVA: Escape From Hadea Free Download PC Game Full Version PC Game Full Cracks It Is Very Easy To Downlad PC Game Online. 1,141/3,000,577. All the PC Games Full List PC Game Full Free Download In PC HD Format For Windows All . June 9th, 2020.All Applications & Games - Magic Find software.. "l.Curlz Worldwide" Circle of Friends. 14," - How to download \*Click the name of the game you downloaded, the pc game will start download. Make sure they are finished. \*If you are using Google Chrome or Firefox, right click the game name then left click the "Save target as.." option. \*For IE, The game will start download when the download box appears, right click the game name and left click the "Save target as.." option. Game Statistics Game Description HYPERNOVA: Escape From Hadea is a tactical 2D strategy game where you try to escape from the tormented world of Hadea, a kingdom of nightmares. To finish your way out, you will have to conquer parts of the kingdom in order to build a sort of magic power to escape.Corneal changes in rabbit eyes after illumination with ultra-violet light A. Description of the changes. Rabbit eyes were illuminated with 10.6 J cm-2 doses of 254 nm ultraviolet light A. The corneas were examined and photographed at 10.25 hours, 13.55 hours, 16.75 hours, 21.00 hours, and 25.50 hours after illumination. The corneas began to exhibit bulging, redness, and edema in the first 6 hours after illumination. The pupils became constricted within the 1st hour, became extra-corneal and were the same size as the illuminated cornea in about 3 hours. In the second 6 hours, the cornea remained red and edematous, and over the next 12 hours it began to clear. Clearing was completed in 2 weeks. Normalization of the cornea occurred before descemetization. Histopathologic and ultrastructural changes of the cornea after illumination are compared to those of corneal lesions in albinism and light-induced damage.Looking For Handyman Cenote Tulum c6a93da74d

[https://gracepluscoffee.com/eyebeam-1-5-license-keygen-upd](https://gracepluscoffee.com/eyebeam-1-5-license-keygen-upd-download/)[download/](https://gracepluscoffee.com/eyebeam-1-5-license-keygen-upd-download/)

<https://bodhibliss.org/total-commander-7-03-cz-crack-link/> [https://inmobiliaria-soluciones-juridicas.com/2022/10/mcquay-duct-size](https://inmobiliaria-soluciones-juridicas.com/2022/10/mcquay-duct-size-calculator-free-_verified_-34)[calculator-free-\\_verified\\_-34](https://inmobiliaria-soluciones-juridicas.com/2022/10/mcquay-duct-size-calculator-free-_verified_-34)

[https://xn--80aagyardii6h.xn--p1ai/proteus-7-professional-full-version](https://xn--80aagyardii6h.xn--p1ai/proteus-7-professional-full-version-free-download-__exclusive__/)[free-download-\\_\\_exclusive\\_\\_/](https://xn--80aagyardii6h.xn--p1ai/proteus-7-professional-full-version-free-download-__exclusive__/)

<https://mentorus.pl/ford-incode-outcode-calculator-crack-updated/> [http://rayca-app.ir/counter-strike-16-free-download-full-best-version-for](http://rayca-app.ir/counter-strike-16-free-download-full-best-version-for-windows-7-64-bit/)[windows-7-64-bit/](http://rayca-app.ir/counter-strike-16-free-download-full-best-version-for-windows-7-64-bit/)

[http://oneteamacademy.com/wp-content/uploads/2022/10/Mcd001ps2\\_](http://oneteamacademy.com/wp-content/uploads/2022/10/Mcd001ps2_WWE_Smackdown_Here_Comes_The_Pain_PCSX2_Memory_Car.pdf) [WWE\\_Smackdown\\_Here\\_Comes\\_The\\_Pain\\_PCSX2\\_Memory\\_Car.pdf](http://oneteamacademy.com/wp-content/uploads/2022/10/Mcd001ps2_WWE_Smackdown_Here_Comes_The_Pain_PCSX2_Memory_Car.pdf) <https://luxurygamingllc.com/wp-content/uploads/2022/10/genodiar.pdf> https://insenergias.org/wp-content/uploads/2022/10/Tekno\_Mw3\_2\_7\_1 [And\\_Update\\_1\\_4\\_382rar.pdf](https://insenergias.org/wp-content/uploads/2022/10/Tekno_Mw3_2_7_1_And_Update_1_4_382rar.pdf)

[https://covid19asap.com/coronavirus-news/dying-light-update](https://covid19asap.com/coronavirus-news/dying-light-update-v1-5-0-installation-fix-bat-link/)[v1-5-0-installation-fix-bat-link/](https://covid19asap.com/coronavirus-news/dying-light-update-v1-5-0-installation-fix-bat-link/)